## **Corrigé de l'exercice supplémentaire 05 : [8 points]**

**1.** Comment appelle-t-on la chaîne de caractères utilisée pour nommer un programme, une variable ou une constante ? Donner un des cas où cette chaîne devient invalide. **(0.75 point)**

- **Un identificateur 0.25**

Un identificateur devient invalide lorsque :

**Les réponses possibles : 0.5 pt (une seule réponse requise)**

- **- C'est un mot-clé du langage de programmation.**
- **- Il contient un caractère spécial ou de ponctuation (à l'exception du tiret du 8).**
- **- Il contient un espace (l'espace peut être considéré comme un caractère spécial blanc).**

**- Il commence par un caractère numérique ou un caractère spécial (à l'exception du tiret du 8).**

**N.B :** Les réponses où l'étudiant spécifie le type du caractère spécial, un espace ou de ponctuation sont, aussi, acceptées. **Exemple :** Un identificateur est invalide lorsqu'il contient une virgule.

**0.25**

**0.25**

- **2.** Dans une base b, combien y a-t-il de symboles (Chiffres et/ou lettres) ? **b (0.25 point)**
- **3.** Réaliser les conversions suivantes :  $(3\ 2\ 7\ 1)_8 = (2\ 2\ 2\ 1)_6$  (1 point)

$$
(3\ 2\ 7\ 1)_8 = (011\quad 010\ 111\ 001)_2 = (6\ B\ 9)_{16}
$$
  
**0.5** 0.5

**N.B :** Le passage par la base décimale (base 10) est aussi accepté.

**4.** Évaluer l'expression suivante en indiquant l'ordre d'évaluation : **(2 points)**

 $E = (sqrt(b) \mod a > c)$  or  $\left(\frac{d}{a+3}\right) \leq b$ , avec  $a = 2, b = 3, c = 1, d = 10$ 

## **1ère méthode :**

 $E = (sqr(3) mod 2 > 1)or(10/(2 + 3) < 3)$ **(1) 0.25**

$$
E = \frac{(sqrt(3) \mod 2 > 1) \text{ or } (10/5 < 3)}{2}
$$
 0.25

$$
E = \frac{(9 \text{ mod } 2 > 1) \text{ or } (10/5 < 3)}{(3)}
$$

$$
E = \frac{(1 > 1)}{(4)} \text{ or } (10/5 < > 3) \tag{0.25}
$$

$$
E = False \ or \ (10/5 \llgt; 3) \tag{5}
$$

**0.25 Pour chacune des étapes +0.25 pour le résultat final**

$$
E = False \ or \ (2 \lt\gt 3)
$$
  
(6)

$$
E = \frac{False \ or \ True}{(7)} = True \ 0.25
$$
  
0.25

**2ème méthode :**  $E = (sqr(3) \mod 2 > 1)qr(10/(2 + 3) < > 3) = True$ **(1) (2) (3) (4) (7) (5) (6)**

**5.** Traduire les expressions suivantes en langage Pascal (a et b étant des variables) **(2 points)**

$$
E = \frac{e^{\sqrt{a5}} - 4e^{2b} + \sqrt{|ba^2 - b|}}{\binom{a}{b}(b^2)}
$$
  
\n
$$
E = (\exp(\sqrt{sqrt(a*5)}) - 4 * \exp(2 * b) + \sqrt{sqrt(abs(b*sqrt(a)-b))}) / ((a/b)*(\sqrt{(sqrtb)})
$$
  
\n0.5 0.5 0.5 0.5 0.5 0.5

**6.** Donner l'organigramme (algorigramme) de l'algorithme ci-contre : **(2 points)**

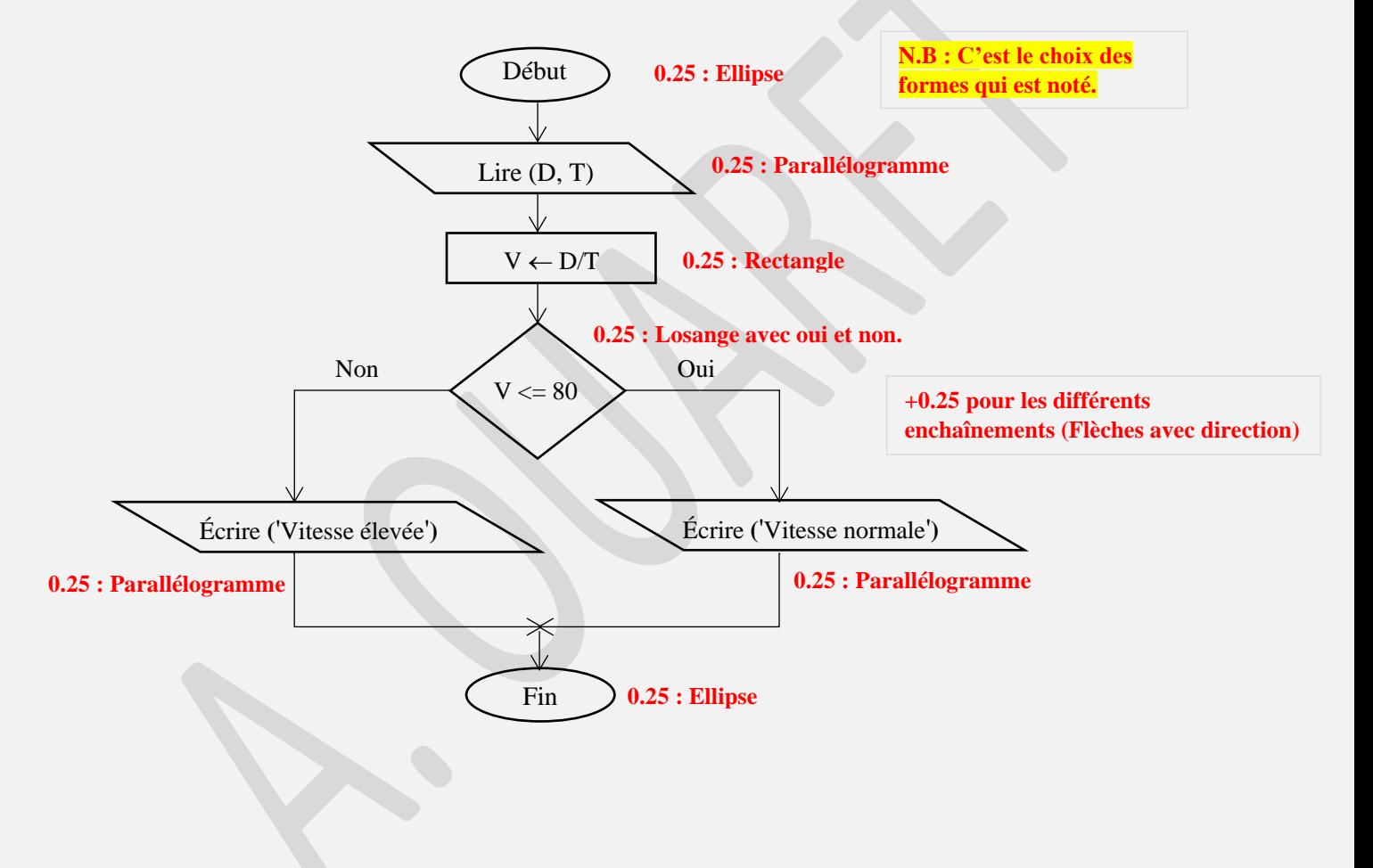